# **Instructions : Bâche sur-mesure XXL**

Pour le produit **BÂCHES**, il n'y a pas de gabarit car les formats sont libres.

Il n'y a pas de forme de découpe à fournir car les produits «bâche» sont uniquement en coupe droite.

#### **Repères pour le positionnement des œillets :**

Les repères d'oeillets doivent être directement sur le fichier quadri. Ces repères permettront de savoir, par exemple, si les oeillets sont aux 4 coins uniquement ou aux 4 coins + 1 oeillet centré en haut et bas.

#### **Instructions pour les repères d'œillets :**

- croix noires dans un rond noir de 5 x 5 mm simulant l'emplacement des œillets (si l'échelle de travaille est réduite, la taille de la croix doit être réduite également) - centre de l'oeillet à 20 mm du bord minimum.

- prévoir une zone tranquille de 40 mm autour de l'œillet.

#### **Fichiers à fournir**

- 1 fichier PDF vectoriel pour, les visuels **quadri**
- **•** Pour 1 ou plusieurs couleur(s) Fluo : **1 fichier par Fluo**
- 1 fichier de la teinte choisie en couleur 100%.

**(Il est essentiel de nommer correctement les fichiers par le nom des couleurs choisies, le cas échéant la commande sera bloquée).**

- 1 fichier de contrôle pour emplacement des œillets si commandés
- 1 fichier de contrôle de simulation (optionnel, mais obligatoire pour fluo)

**Fonds perdus : 10 mm** (sauf ourlet et fourreau voir ci-dessous) **Zone tranquille : 5 mm**

**POUR LES COMMANDES AVEC OPTIONS : OURLET : PAS DE FONDS PERDUS FOURREAU : PAS DE FONDS PERDUS**

**10 mm 7 mm 26 mm Nous préconisons de mettre des œillets tous les 50 cm (pour la longueur ou la hauteur de la** 

**bâche).**

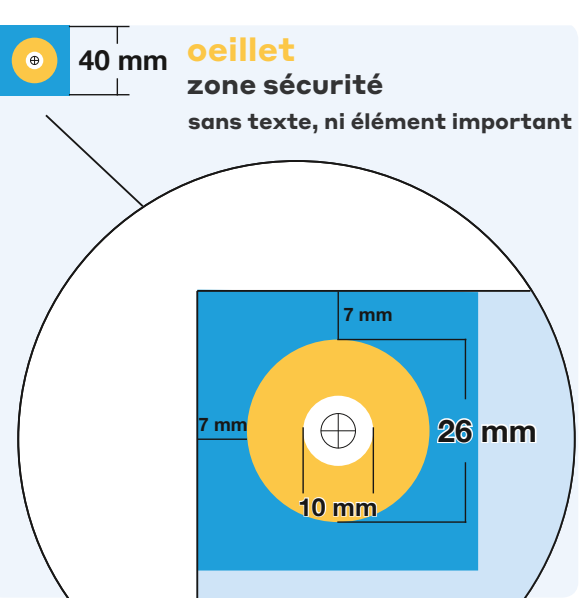

## **Instructions : Bâche sur-mesure XXL**  $\frac{2}{2}$

### **Bien préparer vos fichiers fluos**

Vous avez la possibilité de commander un visuel avec de la Quadri avec 1 ou plusieurs fluo ou Quadri + 2 fluos

#### Fournir 1 fichier de contrôle de simulation afin que nous puissions comprendre ce que vous souhaitez (systématiquement en Quadri + Fluo)

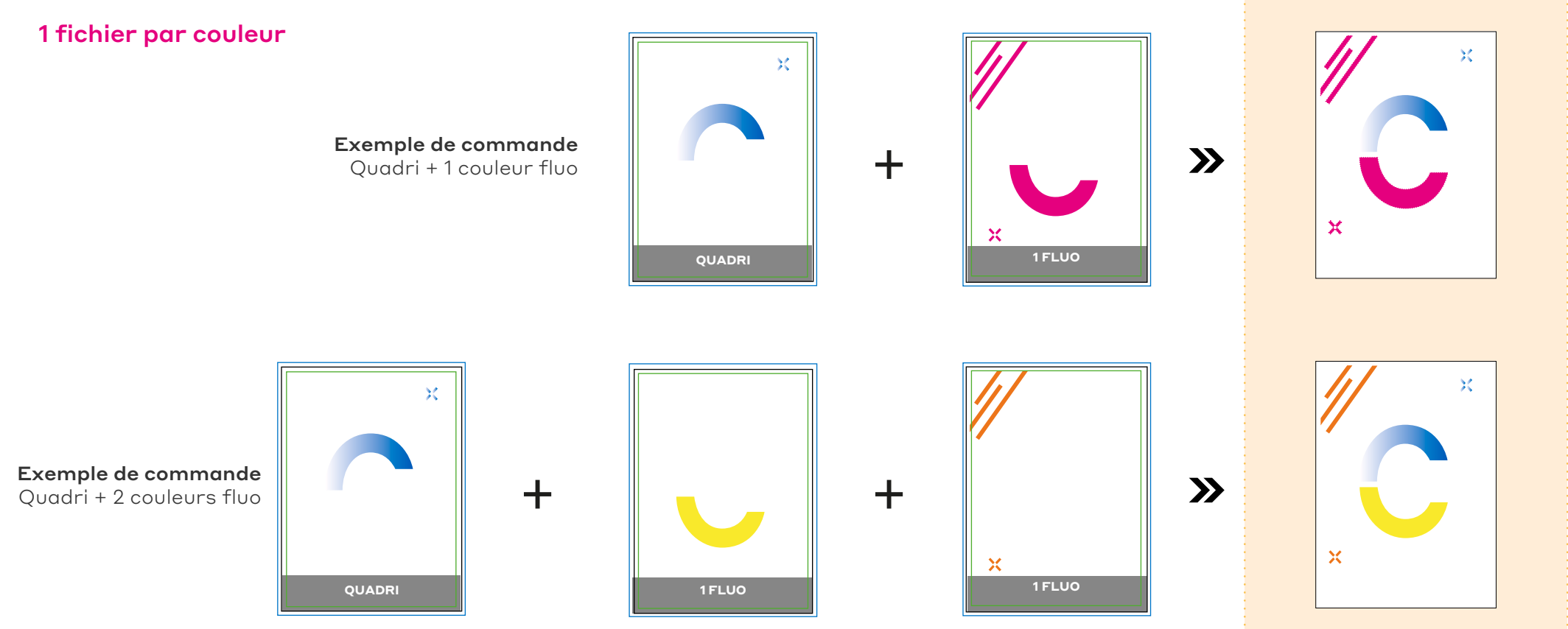

**Fichiers à fournir Rendu final**